# **Pandas\_2**

**Data analysis with Pandas**

Kunal Khurana

2024-02-16

# **Table of contents**

#### **[Data structures](#page-2-0) 3**

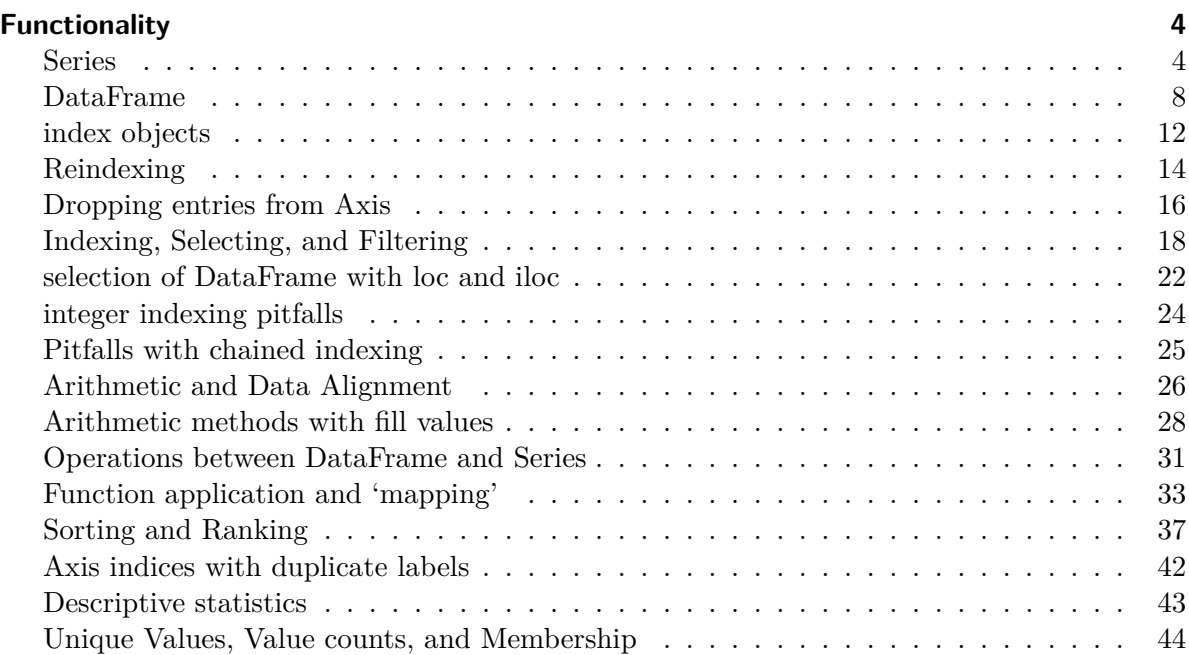

- helps in numerical computing (NumPy, SciPy)
- helps with analytical libraries (scikit-learn, and data visualizatioon,
- processes data without for loops

# <span id="page-2-0"></span>**Data structures**

- Series
- Data Frames
- index objects

## <span id="page-3-0"></span>**Functionality**

- Reindexing
- Dropping entreies from axis
- indexing, selection, and filtering
- DataFrame selection with loc and iloc
- integer indexing pitfalls
- pitfalls with chained indexing
- artihmetic and data alignment
- arithmetic methods with fill values
- Operations between DataFrame and Series
- Function applicaiton and mapping
- Sorting and Ranking
- Axis indexed with dupicate labels  $#$  Summarizing and Descriptive statistics
- correlation and variance
- unique values, counts, and memberships

#### <span id="page-3-1"></span>**Series**

```
import pandas as pd
  import numpy as np
  from pandas import Series, DataFrame
  obj = pd.Series([4,2, 312, -3])
  obj
0 4
1 2
2 312
3 -3
```

```
dtype: int64
```

```
obj2 = pd.Series([4, 2, 312, -3], index = ['a', 'b', 'c', 'd'])obj2
a 4
b 2
c 312
d -3
dtype: int64
  obj2.index
Index(['a', 'b', 'c', 'd'], dtype='object')
  obj2[obj2 > 0]a 4
b 2
c 312
dtype: int64
 np.exp(obj2)
a 5.459815e+01
b 7.389056e+00
c 3.161392e+135
d 4.978707e-02
dtype: float64
  'b' in obj2
True
  'e' in obj2
False
```

```
sdata = {'ohio': 232, 'Texas': 332, 'Oregon': 34343}
  obj3 = pd.Series(sdata)
  obj3
ohio 232
Texas 332
Oregon 34343
dtype: int64
  obj3.to_dict()
{'ohio': 232, 'Texas': 332, 'Oregon': 34343}
  states = ['California', 'ohio', 'orgeon']
  obj4 = pd.Series(sdata, index = states)obj4
California NaN
ohio 232.0
orgeon NaN
dtype: float64
  pd.isna(obj4) # is null
California True
ohio False
orgeon True
dtype: bool
  pd.notna(obj4) #not null
```

```
California False
ohio True
orgeon False
dtype: bool
 obj3 + obj4California NaN
Oregon NaN
Texas NaN
ohio 464.0
orgeon NaN
dtype: float64
 obj4.name = 'population'
 obj4.index.name = 'state'
 obj4
state
California NaN
ohio 232.0
orgeon NaN
Name: population, dtype: float64
 obj
0 4
1 2
2 312
3 -3dtype: int64
 # altering the index in place
 obj.index = ['Kunal', 'Rahul', 'Raghav', 'Ryan']
```
obj

Kunal 4 Rahul 2 Raghav 312  $Ryan$   $-3$ dtype: int64

## <span id="page-7-0"></span>**[DataFrame](https://learning.oreilly.com/library/view/python-for-data/9781098104023/ch05.html#table_dataframe_constructor)**

```
data = {'state': ['ohio', 'ohio', 'nevada',],
       'year': [2000, 2001, 2002,],
       'pop': [1.2, 1.3, 1.4,]}
```

```
frame = pd.DataFrame(data)
```
frame

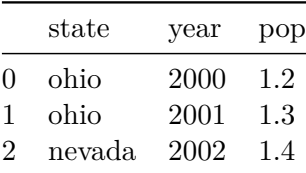

frame.head()

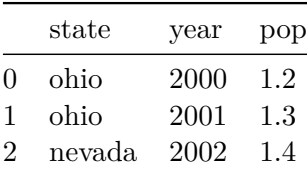

frame.tail()

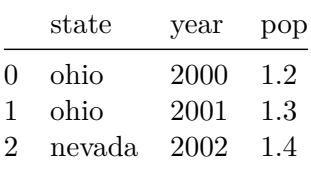

# passing another column in the dataframe

frame2 = pd.DataFrame(data, columns = ['state', 'year', 'pop', 'debt'])

frame2

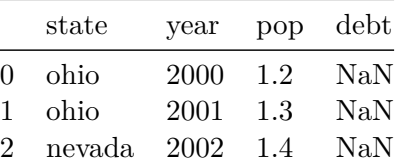

# changing the order of columns

frame2 = pd.DataFrame(data, columns = [ 'year', 'pop', 'debt', 'state'])

frame2

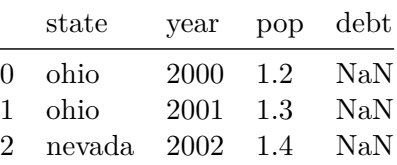

frame2.year

0 2000 1 2001 2 2002 Name: year, dtype: int64

#### frame2.loc[1]

year 2001 pop 1.3 debt NaN state ohio Name: 1, dtype: object

frame2.iloc[2]

year 2002 pop 1.4 debt NaN state nevada Name: 2, dtype: object

frame2.pop

<bound method DataFrame.pop of year pop debt state 0 2000 1.2 NaN ohio 1 2001 1.3 NaN ohio 2 2002 1.4 NaN nevada>

frame2.year

0 2000 1 2001 2 2002 Name: year, dtype: int64

# assigning values frame2['debt'] = 14.5

frame2

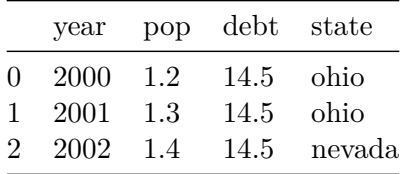

# assiging a new column (resuls in new column if it does not exist before) frame2['eastern'] = frame2['state'] =='ohio'

#### frame2

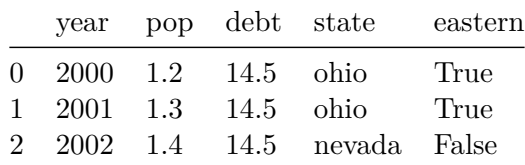

#### # transposing frame2.T

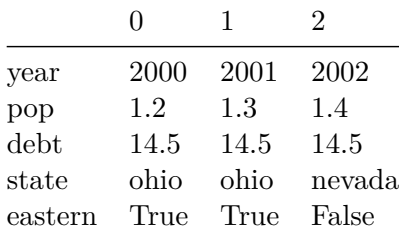

#### pd.DataFrame(data)

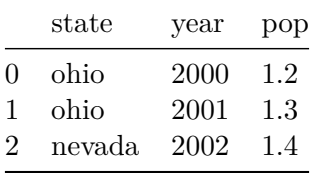

frame2.index.name = 'year'

#### frame2

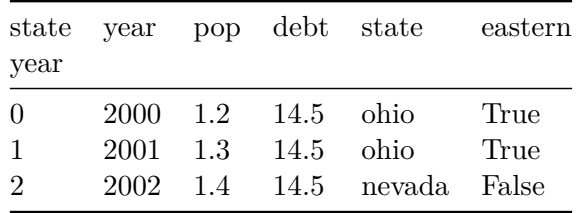

frame2.to\_numpy()

array([[2000, 1.2, 14.5, 'ohio', True], [2001, 1.3, 14.5, 'ohio', True], [2002, 1.4, 14.5, 'nevada', False]], dtype=object)

#### <span id="page-11-0"></span>**[index objects](https://learning.oreilly.com/library/view/python-for-data/9781098104023/ch05.html#table_index_methods)**

```
obj4 = pd.Series(np.arange(3), index = ['a', 'b', 'c'])index = obj4.index
index
```

```
Index(['a', 'b', 'c'], dtype='object')
```
index [1:]

Index(['b', 'c'], dtype='object')

# index objects are immutable index[1]= 'd' #type error

```
labels = pdرIndex(np.arange(3))labels
Index([0, 1, 2], dtype='int32')
```
 $obj2 = pd.Series([1.5, -2.5, 0], index = labels)$ 

obj2

0 1.5  $1 -2.5$ 2 0.0 dtype: float64

obj2.index is labels

True

frame2

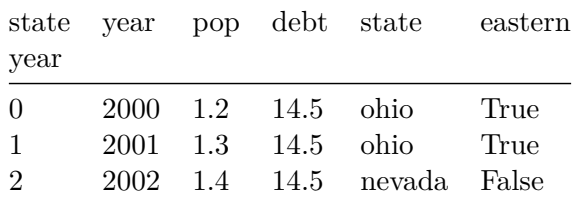

frame2.columns

Index(['year', 'pop', 'debt', 'state', 'eastern'], dtype='object', name='state')

2003 in frame2.index

False

```
# unlike python, a pandas index can contain duplicate labels
pd.Index (['foo', 'boo', 'bar', 'baa', 'etc', 'foo'])
```

```
Index(['foo', 'boo', 'bar', 'baa', 'etc', 'foo'], dtype='object')
```
## <span id="page-13-0"></span>**[Reindexing](https://learning.oreilly.com/library/view/python-for-data/9781098104023/ch05.html#table_reindex_function)**

```
obj = pd.Series([4.5,48, -3,2,3.9], index= ['a', 'b', 'c', 'd', 'e'])
  obj
a 4.5
b 48.0
c -3.0d 2.0
e 3.9
dtype: float64
  # reindexing
  obj2 = obj.reindex(['b', 'a', 'c', 'd', 'e'])obj2
b 48.0
a 4.5
c -3.0d 2.0
e 3.9
dtype: float64
  # time series data fill
  obj3 = pd.Series(['blue', 'purple', 'yellow'], index = [0, 2, 4])
```

```
obj3
0 blue
2 purple
4 yellow
dtype: object
  # forward filling the values using ffill
  obj3.reindex(np.arange(6), method='ffill')
0 blue
1 blue
2 purple
3 purple
4 yellow
5 yellow
dtype: object
  # backward fill
  obj3.reindex(np.arange(6), method = 'bfill')
0 blue
1 purple
2 purple
3 yellow
4 yellow
5 NaN
dtype: object
  frame = pd.DataFrame(np.arange(9).reshape((3, 3)),
                     index = [\lceil a', \lceil b', \lceil c' \rceil],
                     columns= ['ohio', 'texas', 'burmingham'])
```
frame

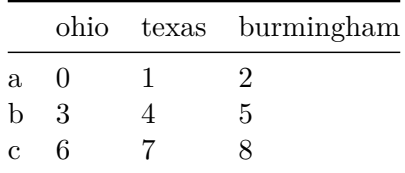

frame2 = frame.reindex(index= $['a', 'b', 'c', 'd$ ])

frame2

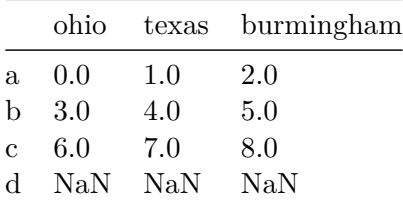

# reindexing columns with column keyword

```
states = ['london', 'texus', 'surrey']
```

```
frame.reindex(columns = states)
```
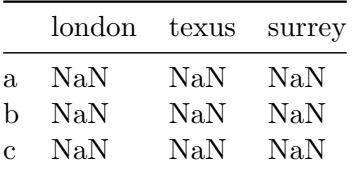

## <span id="page-15-0"></span>**Dropping entries from Axis**

 $obj = pd.Series(np.arange(5.), index = ['a', 'b', 'c', 'd', 'e'])$ obj

a 0.0 b 1.0

```
c 2.0
d 3.0
e 4.0
dtype: float64
  new_obj = obj.drop('c')
  new_obj
a 0.0
b 1.0
d 3.0
e 4.0
dtype: float64
  obj.drop(['d', 'e'])
a 0.0
b 1.0
c 2.0
dtype: float64
  # in DataFrame
  data = pd.DataFrame(np.arange(16).reshape((4,4)),
                     index=['québec', 'montréal', 'toronto', 'sainte-anne'],
                    columns = ['one', 'two', 'three', 'four'])
  data
```
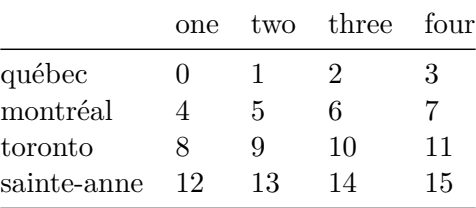

```
# using drop method
data.drop(index=['toronto', 'sainte-anne'])
```
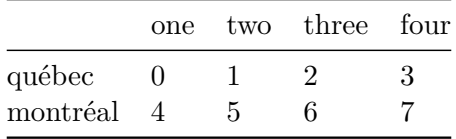

```
# dropping using axis method (axis = 1 = columns)
```

```
data.drop('two', axis=1)
```
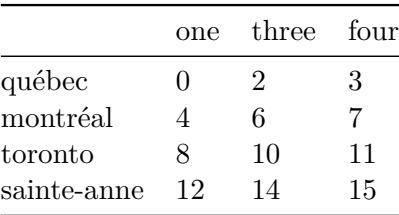

data.drop(['three', 'four'], axis='columns')

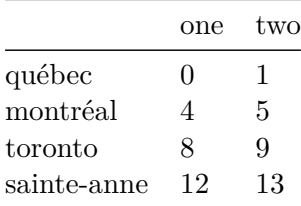

## <span id="page-17-0"></span>**Indexing, Selecting, and Filtering**

```
obj = pd.Series(np.arange(4.), index = ['a', 'b', 'c', 'd'])obj
a 0.0
b 1.0
c 2.0
d 3.0
dtype: float64
```

```
obj['b']
1.0
  obj[1]
1.0
  obj[2:4]
c 2.0
d 3.0
dtype: float64
  obj[obj<2]
a 0.0
b 1.0
dtype: float64
  obj.loc[['b', 'c']]
b 1.0
c 2.0
dtype: float64
  obj1 = pd.Series([1,2,3], index = [2,0,1])obj2 = pd.Series([1,2,3], index = ['a', 'b', 'c'])obj1
2 1
0 2
1 3
dtype: int64
```

```
obj2
a 1
b 2
c 3
dtype: int64
  # loc fails as index doesnot contain integers
  obj2.loc[[0, 1]]
  # fix this
  obj2.loc['b':'c']
b 2
c 3
dtype: int64
  # so, prefer using iloc with integers
  obj1.iloc[[0,1,2]]
2 1
0 2
1 3
dtype: int64
  obj2.iloc[[0,1,2]]
a 1
b 2
c 3
dtype: int64
```

```
# assigning values
 obj2.doc['b':'c'] = 5obj2
a 1
b 5
c 5
```
dtype: int64

data

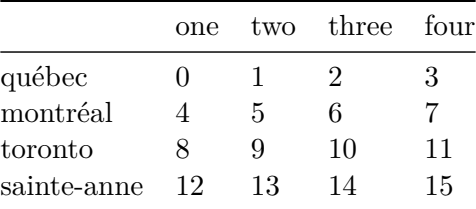

data[:2]

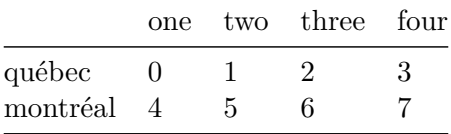

# booleans

data  $\leq 5$ 

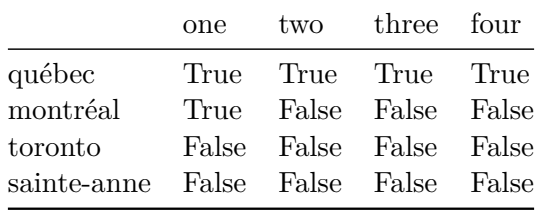

# assigning values  $data[data < 5] = 0$ 

#### data

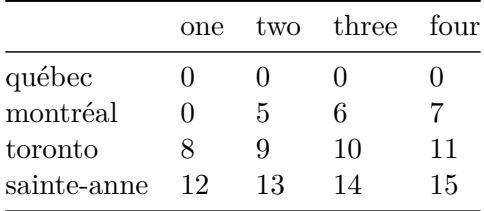

## <span id="page-21-0"></span>**[selection of DataFrame with loc and iloc](https://learning.oreilly.com/library/view/python-for-data/9781098104023/ch05.html#table_dataframe_loc_iloc)**

data

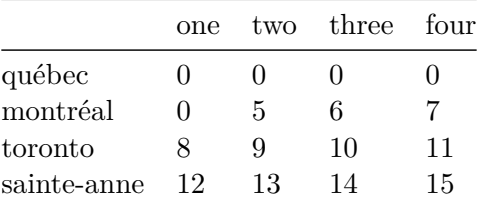

```
data.loc['montréal']
```
one 0 two 5 three 6 four 7 Name: montréal, dtype: int32

data.loc[['montréal', 'québec']]

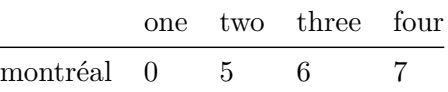

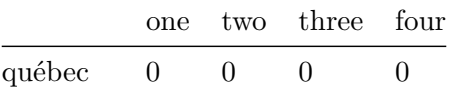

data.loc['montréal', ['two', 'three']]

two 5 three 6 Name: montréal, dtype: int32

# similar operations with iloc data.iloc[2]

one 8 two 9 three 10 four 11 Name: toronto, dtype: int32

data.iloc[[2,1]] #third row and second row

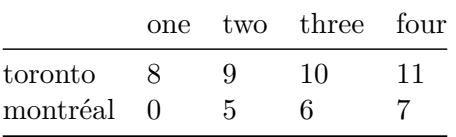

data.iloc[2,[3,0,1]] #third row (three elements in order)

four 11 one 8 two 9 Name: toronto, dtype: int32

data.iloc[[1,2],[3,0,1]]

23

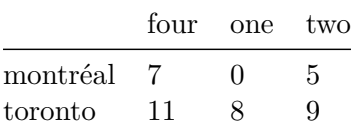

## <span id="page-23-0"></span>**integer indexing pitfalls**

```
series = pd. Series(np. arange(3.))
  series
0 0.0
1 1.0
2 2.0
dtype: float64
  # fails here but works fine with iloc and loc
  series[-1]
  # value error; key error: -1
  series.iloc[-1]
2.0
  # non-integer doesnot do this ambiguity
```
series $2 = pd.Series(np.arange(3.0), index = ['a', 'b', 'c'])$ 

```
series2[-1]
```
2.0

## <span id="page-24-0"></span>**Pitfalls with chained indexing**

data.loc $[:, 'one'] = 1$ 

data

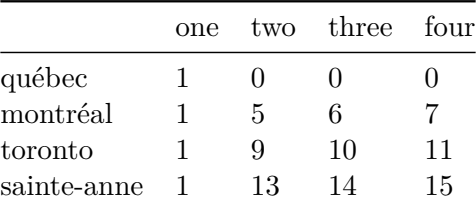

#### data.iloc $[2] = 5$

data

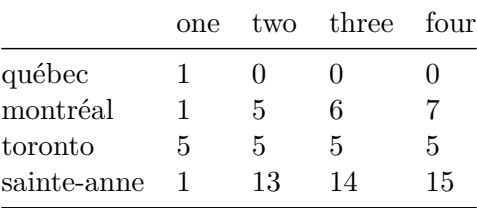

#### data.loc[data['four'] >  $5$ ] = 3

data

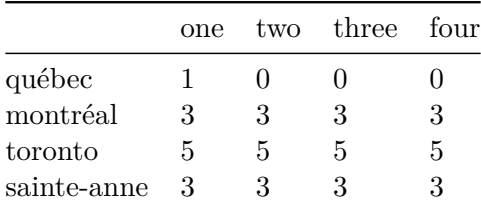

# the data gets modified, but it is not the way that was asked for # fixing it with loc operation

data.loc[data.three ==  $10$ , "three"] = 9

data

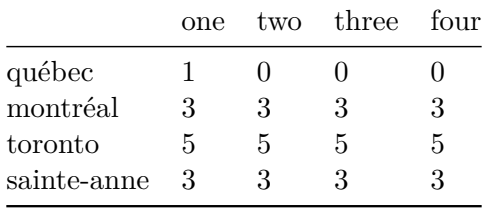

### <span id="page-25-0"></span>**Arithmetic and Data Alignment**

```
s1 = pd.Series([7.3, -2.5, 3.4, 1.5], index = ['a', 'c', 'd', 'e'])s2 = pd.Series([1.2, -3, -.3, -.33, -43.2], index = ['e', 'j', 'o', 't', 'y'])s1
a 7.3
c -2.5d 3.4
e 1.5
dtype: float64
  s2
e 1.20
j -3.00o -0.30t -0.33y -43.20dtype: float64
  # adding these- missing values donot overlap
  s1+s2
```
a NaN c NaN d NaN e 2.7 j NaN o NaN t NaN y NaN dtype: float64

```
# in case of DataFrame, alignment is performed on both rows and columns
df1 = pd.DataFrame(np.arange(9.).reshape((3,3)),columns = list('abc'),
                  index = ['ferozpur', 'faridkot', 'montréal'])
df2 = pd.DataFrame(np.arange(12.).reshape((4,3)),columns = list('abc'),
                   index = ['faridkot', 'toronto', 'québec', 'montréal'])
```
df1

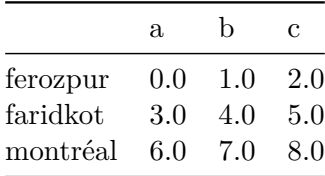

df2

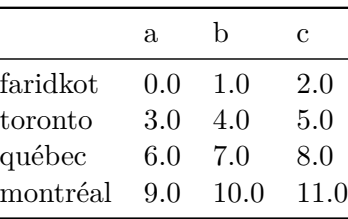

df1 + df2 #because the columns were same, it added those numbers

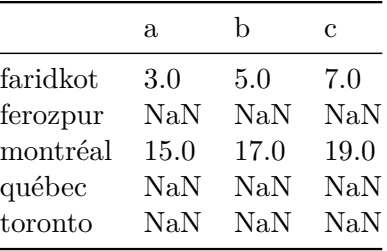

```
# changing columns names will give all NAN (null values)
df3 = pd.DataFrame(np.arange(12.).reshape((4,3)),columns = list('xyz'),
                   index = ['faridkot', 'toronto', 'québec', 'montréal'])
```
 $df1 + df3$ 

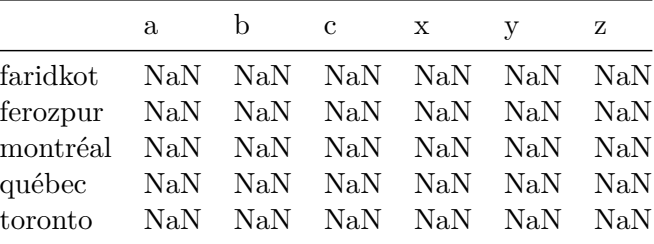

## <span id="page-27-0"></span>**Arithmetic methods with fill values**

df2

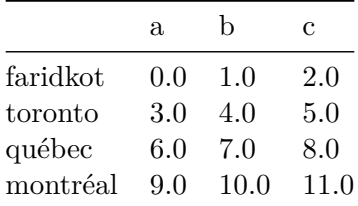

df2.loc['faridkot', 'y'] = np.nan

df2

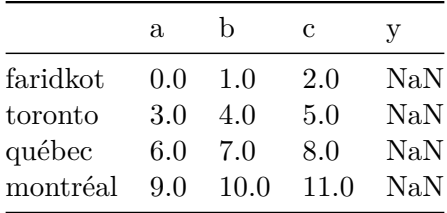

```
help(pd.DataFrame._drop_axis)
```
Help on function \_drop\_axis in module pandas.core.generic:

```
_drop_axis(self: 'NDFrameT', labels, axis, level=None, errors: 'IgnoreRaise' = 'raise', only
   Drop labels from specified axis. Used in the ``drop`` method
   internally.
```

```
Parameters
----------
labels : single label or list-like
axis : int or axis name
level : int or level name, default None
    For MultiIndex
errors : {'ignore', 'raise'}, default 'raise'
    If 'ignore', suppress error and existing labels are dropped.
only_slice : bool, default False
    Whether indexing along columns should be view-only.
```
help(pd.DataFrame.drop)

print(dir(DataFrame))

```
['T', '_AXIS_LEN', '_AXIS_ORDERS', '_AXIS_TO_AXIS_NUMBER', '_HANDLED_TYPES', '__abs__', '__ad
```
help(pd.DataFrame.describe)

help(pd.DataFrame.\_drop\_axis)

 $df4 = df2$ 

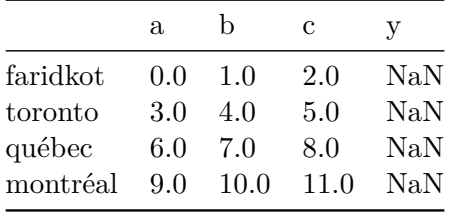

#### $df1 + df4$

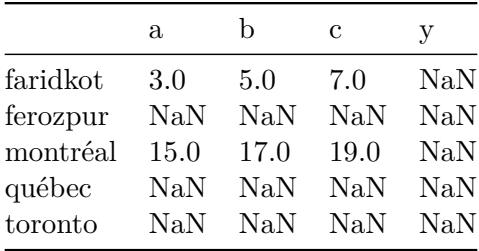

 $df4.fill_value = 0$ 

df4

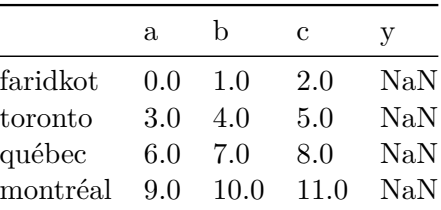

#### 1/df4

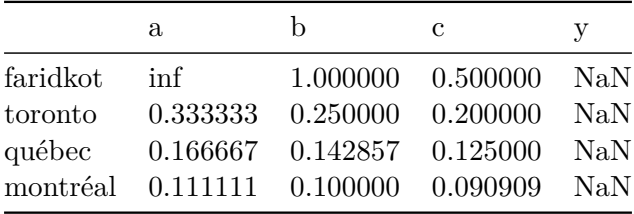

 $df4.rdiv(1)$ 

|                                                                                                    | a.                                      | h                                    | С                                          | V     |
|----------------------------------------------------------------------------------------------------|-----------------------------------------|--------------------------------------|--------------------------------------------|-------|
| faridkot                                                                                                    | inf                                     |                                      | $1.000000 \quad 0.500000 \quad \text{NaN}$ |       |
| $\operatorname{toronto}% \operatorname{tr}\left( \mathcal{M}\right) \equiv\operatorname{tr}_{\mathcal{M}}\left( \mathcal{M}\right)$ |                                         | $0.333333$ $0.250000$ $0.200000$     |                                            | – NaN |
| québec                                                                                                    |                                         | $0.166667$ $0.142857$ $0.125000$ NaN |                                            |       |
|                                                                                                    | montréal 0.111111 0.100000 0.090909 NaN |                                      |                                            |       |
|                                                                                                    |                                         |                                      |                                            |       |

df4.reindex(columns = df4.columns, fill\_value=0) # not working

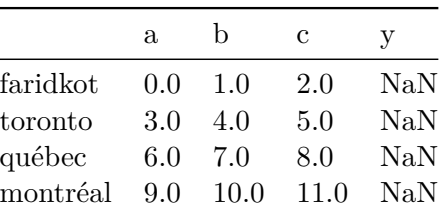

## <span id="page-30-0"></span>**Operations between DataFrame and Series**

```
arr = np.arange(12.)\n.reshape((3,4))arr
array([[ 0., 1., 2., 3.],
       [ 4., 5., 6., 7.],
      [ 8., 9., 10., 11.]])
  arr[0]
array([0., 1., 2., 3.])
  # broadcasting
  arr - arr[0] #subtracts from all rows
```

```
array([[0., 0., 0., 0.],
       [4., 4., 4., 4.],
       [8., 8., 8., 8.]])
```
frame

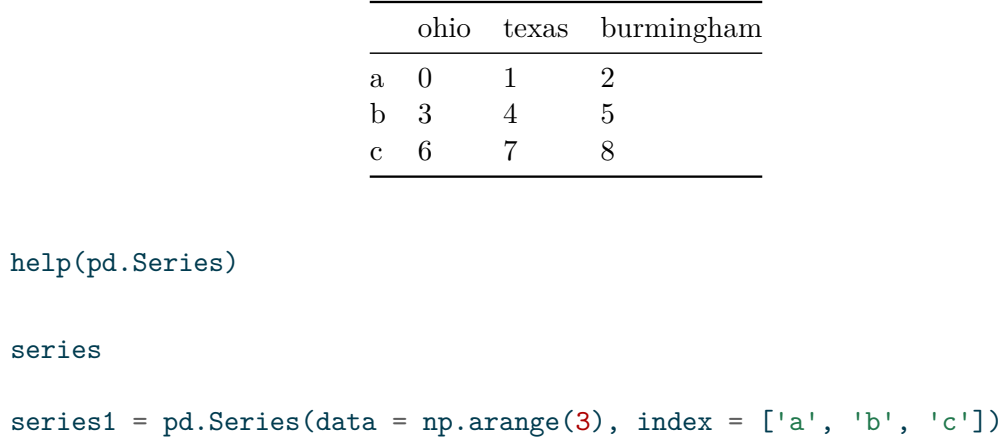

series1

series

a 0 b 1 c 2 dtype: int32

frame-series1

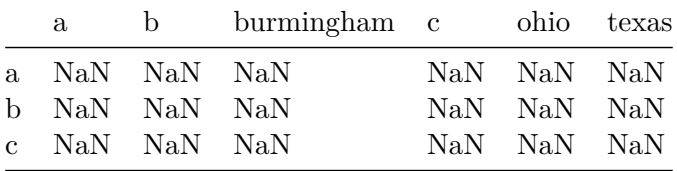

#### frame + series2

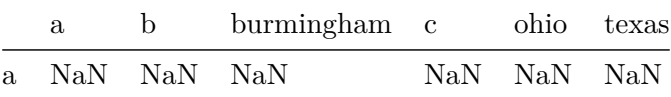

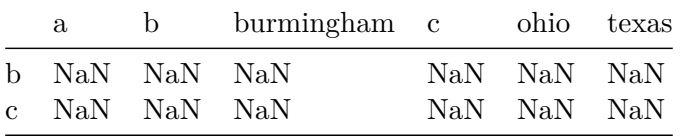

## <span id="page-32-0"></span>**Function application and 'mapping'**

```
frame2 = pd.DataFrame(np.random.standard_normal((4,3)),
                     columns = list('bde'),
                     index = ['utah', 'faridkot', 'shahkot', 'malsahian'])
```
frame2

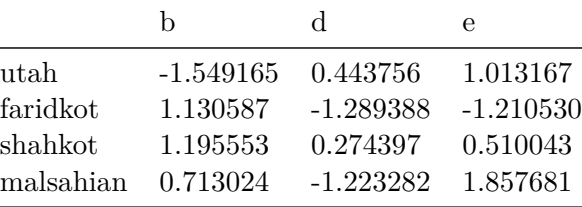

np.abs(frame2) #converts non-negative values to positive

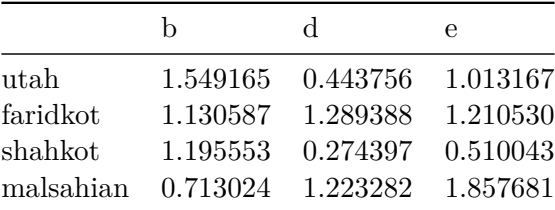

help(np.abs)

Help on ufunc:

absolute = <ufunc 'absolute'> absolute(x, /, out=None, \*, where=True, casting='same\_kind', order='K', dtype=None, subol Calculate the absolute value element-wise. ``np.abs`` is a shorthand for this function.

```
Parameters
```

```
----------
x : array_like
    Input array.
out : ndarray, None, or tuple of ndarray and None, optional
    A location into which the result is stored. If provided, it must have
    a shape that the inputs broadcast to. If not provided or None,
    a freshly-allocated array is returned. A tuple (possible only as a
    keyword argument) must have length equal to the number of outputs.
where : array_like, optional
    This condition is broadcast over the input. At locations where the
    condition is True, the `out` array will be set to the ufunc result.
    Elsewhere, the `out` array will retain its original value.
    Note that if an uninitialized `out` array is created via the default
    ``out=None``, locations within it where the condition is False will
    remain uninitialized.
**kwargs
    For other keyword-only arguments, see the
    :ref:`ufunc docs <ufuncs.kwargs>`.
Returns
-------
absolute : ndarray
    An ndarray containing the absolute value of
    each element in x. For complex input, a + ib, the
    absolute value is :math: \sqrt{ a^2 + b^2 } `.
    This is a scalar if `x` is a scalar.
Examples
--------
>>> x = np.array([-1.2, 1.2])>>> np.absolute(x)
array([ 1.2, 1.2])
>>> np.absolute(1.2 + 1j)
1.5620499351813308
Plot the function over \lceil -10, 10 \rceil.
>>> import matplotlib.pyplot as plt
>>> x = npu. linspace(start=-10, stop=10, num=101)
```

```
>>> plt.plot(x, np.absolute(x))
```

```
>>> plt.show()
   Plot the function over the complex plane:
    >>> xx = x + 1j * x[:, np.newaxis]>>> plt.imshow(np.abs(xx), extent=[-10, 10, -10, 10], cmap='gray')
    >>> plt.show()
   The `abs` function can be used as a shorthand for ``np.absolute`` on
   ndarrays.
   >>> x = np.array([-1.2, 1.2])\gg abs(x)array([1.2, 1.2])
  #DataFrame's apply method
  def f1(x):
      return x.max() - x.min()frame2.apply(f1)
b 2.744718
d 1.733145
e 3.068212
dtype: float64
  # applying across columns
  frame2.apply(f1, axis = 'columns')
utah 2.562332
faridkot 2.419976
shahkot 0.921156
malsahian 3.080963
dtype: float64
```
# modifying the function to return Series with multiple values

#### def  $f2(x)$ :

#### return pd.Series([x.min(), x.max()], index= ['min', 'max'])

#### frame.apply(f2)

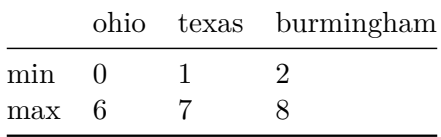

frame

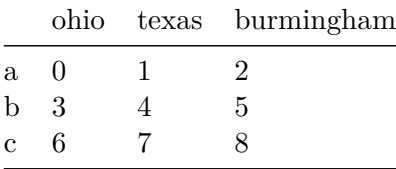

#### frame2.apply(f2)

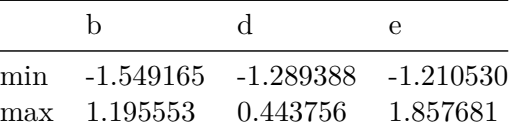

```
# apply map function
```
def my\_format(x): return f"{x:.2f}"

#### frame2.applymap(my\_format)

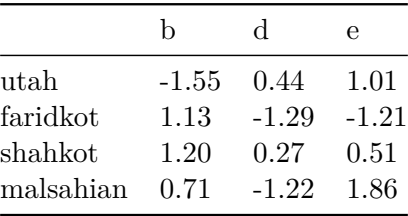

```
# applying map function in Series
  frame2['e'].map(my_format)
utah 1.01
faridkot -1.21shahkot 0.51
malsahian 1.86
Name: e, dtype: object
```
## <span id="page-36-0"></span>**Sorting and Ranking**

```
obj2 = pd.Series(np.arange(4), index = ['d', 'a', 'b', 'c'])obj2
d 0
a 1
b 2
c 3
dtype: int32
  obj2.sort_index()
a 1
b 2
c 3
d 0
dtype: int32
  # sorting in DataFrame can be done with either axis
  frame = pd.DataFrame(np.arange(8).reshape((2, 4)),
                       index = ['three', 'one'],
                       columns = [\dot{d}, \dot{a}, \dot{b}, \dot{c}]\
```
frame

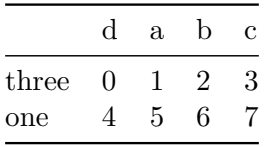

frame.sort\_index()

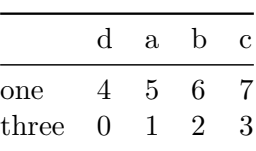

frame.sort\_index(axis= 'columns')

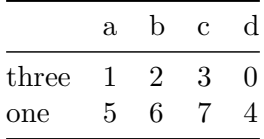

# data can be stored in descending order aswell

frame.sort\_index(axis = 'columns', ascending = False)

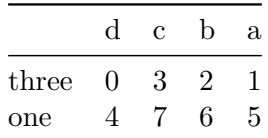

# sorting a series by its values

obj = pd.Series([4, 7, -3, -2])

obj.sort\_values()

```
2 -33 -20 4
1 7
dtype: int64
  # missing values get sorted to the end by default
  obj = pd.Series([4, 3, 4, np.nan, 33, np.nan, -3, 3])
  obj.sort_values()
6 -3.01 3.0
7 3.0
0 4.0
2 4.0
4 33.0
3 NaN
5 NaN
dtype: float64
  # using na_position to bring missing values to the front
  obj.sort_values(na_position= 'first')
3 NaN
5 NaN
6 -3.01 3.0
7 3.0
0 4.0
2 4.0
4 33.0
dtype: float64
  # while sorting a DataFrame
```
frame = pd.DataFrame({'b': [1, 2, 3, 4, 5], 'a':[3, 43, 33, 1, 5]})

frame

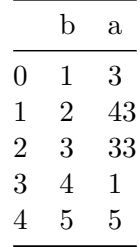

```
frame.sort_values('a')
```
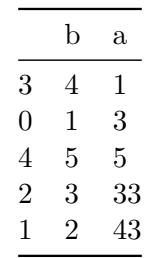

```
# ranking
obj = pd.Series([4, 5, -5, 7, 8, 0, 4])
```
obj.rank()

0 3.5 1 5.0 2 1.0 3 6.0 4 7.0 5 2.0 6 3.5 dtype: float64

# ranking in order the data is observed obj.rank(method='first')

0 3.0 1 5.0 2 1.0 3 6.0 4 7.0 5 2.0 6 4.0 dtype: float64

obj.rank(ascending = False)

0 4.5 1 3.0 2 7.0 3 2.0 4 1.0 5 6.0 6 4.5 dtype: float64

# DataFrame for rank computation

frame

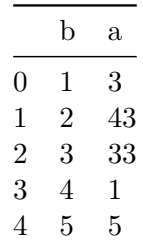

frame.rank(axis = 'columns')

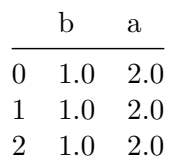

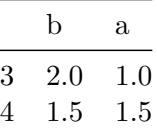

## <span id="page-41-0"></span>**Axis indices with duplicate labels**

```
obj = pd.Series(np.arange(5), index=['a', 'a', 'b', 'b', 'c']obj
a 0
a 1
b 2
b 3
c 4
dtype: int32
  obj.index.is_unique
False
  obj['a']
a 0
a 1
dtype: int32
  obj['c']
4
  # DataFrame
  df = pd.DataFrame(np.random.standard_normal((5, 3)),
                  index = [ 'a', 'a', 'b', 'c', 'b']
```
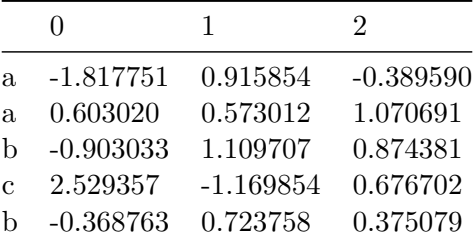

#### df.loc['b']

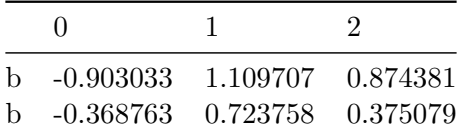

#### df.loc['c']

0 2.529357 1 -1.169854 2 0.676702 Name: c, dtype: float64

## <span id="page-42-0"></span>**[Descriptive statistics](https://learning.oreilly.com/library/view/python-for-data/9781098104023/ch05.html#table_descriptive_stats)**

df.sum()

0 0.042830 1 2.152477 2 2.607263 dtype: float64

df.sum(axis = 'columns')

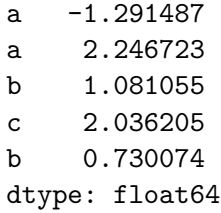

df.describe()

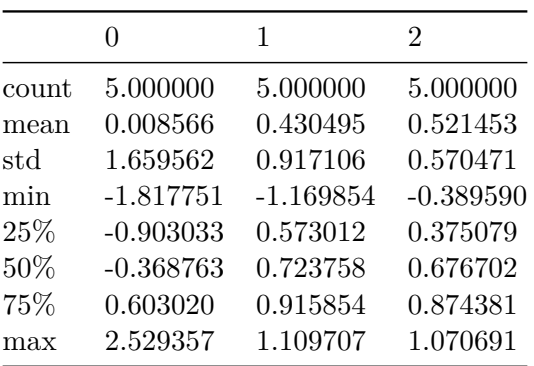

df.cumsum()

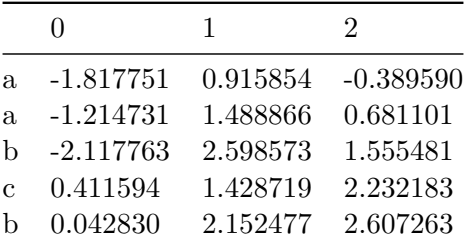

## <span id="page-43-0"></span>**Unique Values, Value counts, and Membership**

```
obj = pd.Series(['c', 'd', 'a', 'b', 'n', 'm', 'g', "k", 'b', 'c', 'k'])
uniques = obj.unique()
uniques
```

```
array(['c', 'd', 'a', 'b', 'n', 'm', 'g', 'k'], dtype=object)
 obj.value_counts()
c 2
b 2
k 2
d 1
a 1
n 1
m 1
g 1
Name: count, dtype: int64
 pd.value_counts(obj.to_numpy(), sort = False)
c 2
d 1
a 1
b 2
n 1
m 1
g 1
k 2
Name: count, dtype: int64
 # 'isin' is used for vectorized set memebership
  obj
0 c
1 d
2 a
3 b
4 n
5 m
6 g
7 k
```

```
8 b
9 c
10 k
dtype: object
 mask = obj.isin(['b', 'c'])mask
0 True
1 False
2 False
3 True
4 False
5 False
6 False
7 False
8 True
9 True
10 False
dtype: bool
  obj[mask]
0 c
3 b
8 b
9 c
dtype: object
 to_match = pd.Series([c', 'a', 'b', 'b', 'c'])unique_vals = pd.Series(['c', 'b', 'a'])indices = pd.Index(unique_vals).get_indexer(to_match)
  indices
```
array([0, 2, 1, 1, 0], dtype=int64)

```
data = pd.DataFrame({\{ \,} g_1 \, g_2 \, g_3 \, g_4 \, g_5 \, g_6 \, g_7 \, g_8 \, g_9 \, g_1 \, g_1 \, g_2 \, g_3 \, g_1 \, g_2 \, g_3 \, g_4 \, g_1 \, g_2 \, g_3 \, g_4 \, g_1 \, g_2 \, g_3 \, g_4 \, g_1 \, g_2 \, g_3 \, g_4 \, g_1 \, g_2 \, g_3 \, g_4 \, g_1 \, g_2 \, g_3 \, g_4 \, g_1 \, g_2 \,'oui, ça va' : [43,3, 2, 4, 2],
                                                                    'et toi': [3, 2, 44, 1, 5]})
```
data

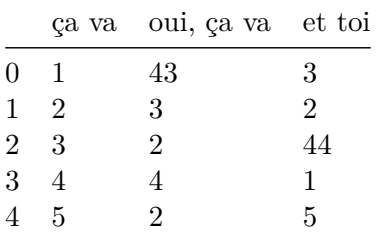

```
# computing value counts
data['ça va'].value_counts().sort_index()
```
ça va 1 1 2 1 3 1 4 1 5 1 Name: count, dtype: int64

data['et toi'].value\_counts().sort\_index()

et toi 1 1 2 1 3 1 5 1 44 1 Name: count, dtype: int64

result = data.apply(pd.value\_counts).fillna(0) result

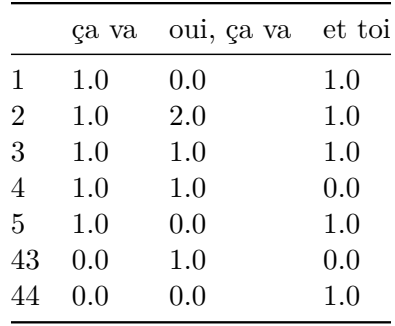